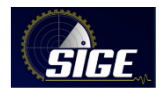

# **PESAT - Sistema de Pedidos de Enlace Satelital Etapa Inicial**

Rogéria Leandro<sup>1</sup>, Anderson Ferreira de Oliveira<sup>1</sup>, Jorge Eduardo Calvelli<sup>1</sup>, Tomás de A. T. Botelho<sup>1</sup> <sup>1</sup>Centro de Análise de Sistemas Navais (CASNAV), Rio de Janeiro/RJ – Brasil

*Resumo*  **O presente artigo apresenta o resultado da implementação do PESAT (Sistema de Pedidos de Enlace Satelital), que tem como propósito, possibilitar a solicitação de forma eletrônica de pedidos de enlace satelital, otimizando a tramitação e disponibilidade de enlaces. Encerrado o primeiro ciclo de desenvolvimento, foi realizado um treinamento aos usuários e disponibilizada uma versão preliminar para homologação. Com o emprego do PESAT, os Comandos Operacionais poderão fazer suas solicitações de serviço de enlace, informando os dados necessários ao Ministério da Defesa (MD) para um trâmite de autorizações operacional e técnica. Esses pedidos serão encaminhados ao Centro de Operações Espaciais (COPE) para que sejam realizados estudos de viabilidade e seu planejamento. Todo esse processo ocorre com o apoio de uma solução automatizada aplicando técnicas de integração de sistemas.**

#### *Palavras-Chave*  **solicitação, enlace, satélite.**

#### I. INTRODUÇÃO

No dia 4 de maio de 2017, foi lançado o Satélite Geoestacionário de Defesa e Comunicações Estratégicas (SGDC), cujo responsável pela sua operação é o Centro de Operações Espaciais (COPE), pertencente ao Comando de Operações Aeroespaciais (COMAE). "Além de permitir cobrir áreas isoladas com internet, ele deve garantir mais segurança às comunicações estratégicas do Governo Federal, reforçando a rede terrestre de autarquia, atualmente com 28 mil km de extensão e presente em todas as regiões brasileiras. " [1]

Dentre as atividades do COPE, está o planejamento da carga útil do SGDC na banda X, onde são estabelecidos os enlaces de comunicação para uso militar. Cada Força Singular (FS) envia suas demandas ao Ministério da Defesa (MD) para que seja autorizado de uso dos enlaces satelitais em suas operações. O COPE receberá as solicitações autorizadas pelo MD.

Cada um desses enlaces carrega uma série de dados e no seu processo participam diversos usuários de diferentes setores das FS coordenadas pelo MD. A Fig. 1 apresenta os principais passos do processo.

Conforme ilustrado na Fig. 1, os pedidos são originados nas unidades operacionais das FS e são enviados ao MD pelos seus respectivos Comandos Operacionais: Comando de Operações Navais (ComOpNav), Comando de Operações Terrestres (COTER) e Comando de Operações Aeroespaciais (COMAE).

Rogéria Leandro, rogeria.femar@marinha.mil.br;

Anderson Ferreira de Oliveira, anderson.femar@marinha.mil.br: Jorge Eduardo Calvelli, calvelli, femar@marinha.mil.br;

Tomás de A. T. Botelho, tomas.aquino@marinha.mil.br

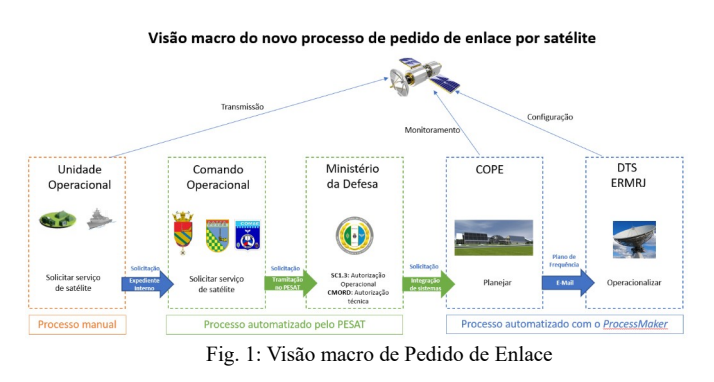

Este artigo apresenta o resultado da implementação do PESAT (Sistema de Pedidos de Enlace Satelital), que tem como propósito, possibilitar a solicitação de forma eletrônica de pedidos de enlace satelital, otimizando a tramitação e disponibilidade de enlaces.

Para tal, o artigo está organizado da seguinte maneira: na seção II é feita uma revisão do problema a ser resolvido, apresentando os requisitos do sistema, a questão da integração com o ProcessMaker, o objetivo geral, a arquitetura e o fluxo de processo. Na seção III são apresentados os resultados alcançados. Por fim, na seção IV são apresentadas considerações finais e sugestões para trabalhos futuros.

## II. PROBLEMA RESOLVIDO

#### A. *Requisitos do Sistema*

*O sistema foi dividido em*

- Cadastro do Pedido de Enlace
- *Tramitação do Pedido no Ministério da Defesa.*
- *Envio de Dados ao COPE*

*Cadastro do Pedido de Enlace –* Para o planejamento do enlace, o Comando Operacional deve informar os dados necessários para o planejamento do enlace e sua viabilização. Dentre os dados informados, destaca-se em importância o terminal para o qual será feito o enlace, as datas de início e término (este último, se houver), a localidade e a prioridade do enlace.

*Tramitação do Pedido no Ministério da Defesa* – o pedido cadastrado e encaminhado ao MD deve passar pelos trâmites de Autorização Operacional, Autorização Técnica e o Despacho da Autoridade responsável. Após esse Despacho os dados serão enviados ao COPE.

*Envio de Dados ao COPE* – para continuidade no processo de simulação, planejamento, ativação ou desativação do enlace, o COPE utiliza o *ProcessMaker*, uma ferramenta de gestão de processo e fluxos de informação. O PESAT deve entregar os dados pertinentes ao processo ao *ProcessMaker*, como será descrito no próximo tópico.

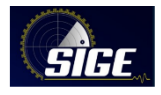

## B. *A Integração com o ProcessMaker no COPE*

O ProcessMaker é um software "especializado em soluções de software para gestão de processos de negócios (BPM) e fluxo de trabalho. O ProcessMaker permite melhorar a eficiência ao criar, executar, relatar e otimizar processos de negócios, tudo isso em uma interface intuitiva e fácil de usar." [2].

O COPE desenhou todo o fluxo de trabalho a partir de recebimento do pedido de enlace. Essas informações eram digitadas manualmente no sistema. Com a implementação do PE-SAT, foi preciso fazer a integração entre os dois softwares através da API do ProcessMaker, possibilitando que o pedido, após despachado, automaticamente seja repassado ao ProcessMaker. A integração permite, também, que os usuários do PESAT (FS e MD) possam visualizar se o seu pedido foi viável, retornando as informações de configuração do terminal para ativação do enlace, ou inviável com sua justificativa.

## *C. Objetivo Geral*

A solução tem por objetivo agilizar todo o processo de solicitação do pedido de enlace pelas FS, a tramitação entre os setores no MD e envio de dados ao COPE para a efetivação do enlace satelital.

Durante o processo exploratório, ficou claro que o processo de Pedido de Enlace engloba as atividades necessárias desde a preparação do pedido, pelas FS, o momento de sua aprovação pelo MD e efetivo Enlace Satelital realizado pelo COPE.

Todo o processo é acompanhado quando qualquer informação ou situação é modificada.

O passo a passo, descrito a seguir, tem o objetivo de atender a necessidade de automatização do processo do pedido de uso de enlace satelital.

1. A **confecção do pedido** se inicia com na unidade operacional da FS que encaminha a seu Comando Operacional, de forma manual, um expediente administrativo contendo um pedido de enlace por satélite;

2. Ao **preencher o formulário eletrônico do pedido**, o Comando Operacional cadastrará um pedido de enlace, encaminhado por uma de suas unidades operacionais, a fim de solicitar a autorização do MD;

3. O **encaminhamento de um pedido** se dá quando, uma vez preenchido o formulário, o Comando Operacional encaminha o pedido para autorização do MD;

4. A **alteração de um pedido** que ainda não foi encaminhado para o MD é feita pelo próprio Comando Operacional. Nesse momento, o sistema já pode avisar ao encaminhante do pedido que o mesmo está em conflito de períodos, permitindo a resolução deste;

5. **Encaminhado o pedido**, eles serão autorizados ou rejeitados operacionalmente. Os pedidos rejeitados podem sofrer alterações para se adequarem aos critérios operacionais e técnicos do MD, mesmo que uma das autorizações tenha sido feita. Uma vez ajustados, esses pedidos serão novamente encaminhados ao MD para uma nova autorização. Somente pedidos que ainda não tenham sido enviados para o COPE podem ser alterados.

6. Para **acompanhar a Situação do Pedido** durante todo o processo, o Comando Operacional recebe orientações por meio de mensagens, a respeito dos enlaces solicitados podendo, assim, acompanhar todo seu ciclo de vida;

7. **Em determinado momento pode ser necessário estabelecer priorização dos pedidos,** pois na SC1 é avaliada a disponibilidade operacional do serviço solicitado;

8. **A realização de autorização operacional** ocorre na SC1, sendo realizada anteriormente a autorização técnica. Após as devidas avaliações, o pedido é autorizado ou rejeitado. Pedidos rejeitados serão devolvidos aos respectivos Comandos Operacionais, descrevendo os motivos para a rejeição, já os autorizados seguem para o despacho do chefe da SC1;

9. **Durante a realização de autorização técnica,** no CMORD, são avaliadas questões técnicas relativas ao Pedido. Após as devidas avaliações, o pedido é autorizado ou rejeitado. Pedidos rejeitados serão devolvidos aos respectivos Comandos Operacionais, descrevendo os motivos para a rejeição e possíveis alterações ou cancelamento. Já os autorizados seguem para o despacho do chefe da SC1.

10. **O despacho de um pedido**, com autorização operacional e técnica podem ser efetivado pela chefia da SC1, sendo então encaminhados para o COPE programar e operacionalizar os enlaces, sendo introduzidos através de mecanismos de integração de sistemas;

11. **Todo este processo é acompanhado** quando sua situação é modificada conforme o trabalho no COPE é realizado.

## *D*. *Fluxo do Processo*

O fluxo de trabalho do PESAT, do pedido do enlace até sua ativação no COPE, é apresentado na Fig. 2.

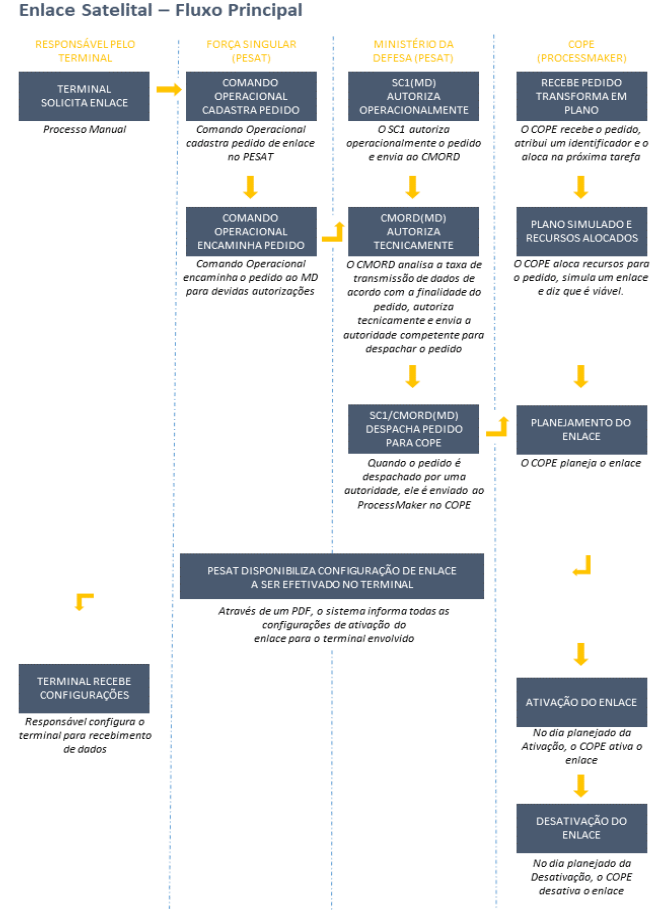

*Fig. 2: Fluxo principal do Pedido de Enlace*

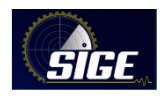

# *E. Arquitetura*

O sistema foi desenvolvido a fim de atender requisitos do processo de Pedido de Enlace de Satélite, usando a tecnologia REACT NodeJS, com backend em Java, devendo funcionar em browsers Web e com certa compatibilidade com dispositivos móveis.

Ele é de uso online, conectado aos computadores servidores na Rede Operacional de Defesa – ROD.

O diagrama, apresentado na Fig. 3, ilustra o Desenho Arquitetural proposto:

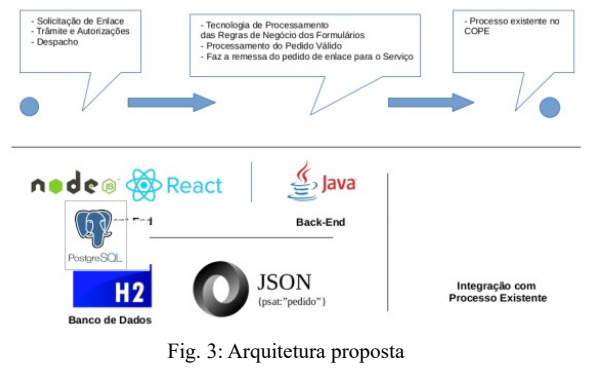

#### III. RESULTADOS ALCANÇADOS

Em um primeiro momento, o PESAT foi estudado e implementado visando o envio de informações de pedido de enlace ao COPE, através da integração entre os sistemas PESAT e ProcessMaker. Foi possível, através de estudos da ferramenta (API) e dos requisitos do gerenciador de processos feito pelo COPE, enviar todos os dados necessários para o estudo da viabilidade do enlace, Fig. 4. Neste caminho até chegar no COPE, o pedido é tramitado automaticamente entre os setores do MD, trazendo agilidade ao processo.

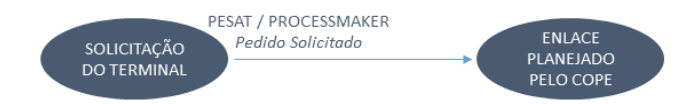

Fig. 4: Processo Resumido – Envio do Pedido ao COPE

Houve, em um segundo momento, a necessidade de enviar ao Terminal solicitante, as informações de configuração para o efetivo enlace. Quando o pedido se torna viável e o enlace satelital é planejado, o terminal precisa receber uma série de informações de configuração para efetivar o enlace. No modelo anterior, o COPE enviava por e-mail essas configurações a FS para ser transmitido ao responsável pelo terminal. Para agilizar mais esse processo, o PESAT possibilita através de um documento em PDF, Fig 5, com as configurações necessárias para a efetivação, não necessitando a reescrita dos mesmos por e-mail, diminuindo a incidência de erros e padronizando os dados.

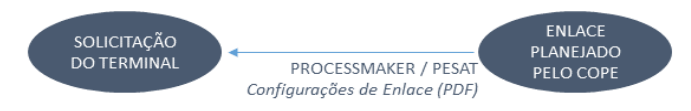

Fig. 5: Processo Resumido – Envio de Configuração

A Fig. 6 apresenta exatamente como está disponível esta informação no sistema:

| Inicio     | Firm       | Tipo de Pedido | <b>Status</b>          | Acão                            |
|------------|------------|----------------|------------------------|---------------------------------|
| 10/04/2022 | 11/04/2022 | <b>NORMAL</b>  | Pedido Enviado ao COPE | Þ                               |
| 01/06/2022 | 02/06/2022 | NORMAL         | Pedido Enviado ao COPE | $\triangleright$                |
| 26/03/2022 | 27/03/2022 | NORMAL         | Pedido Enviado ao COPE | > 5                             |
| 24/03/2022 | 25/03/2022 | <b>NORMAL</b>  | Pedido Enviado ao COPE | > 1                             |
| 21/03/2022 | 22/03/2022 | NORMAL.        | Pedido Enviado ao COPE | > 8                             |
| 22/03/2022 | 23/03/2022 | <b>NORMAL</b>  | Pedido Enviado ao COPE | $\geq$ B                        |
| 21/03/2022 | 22/03/2022 | <b>NORMAL</b>  | Pedido Enviado ao COPE | $\vert \mathbf{S} \vert \leq 1$ |
| 19/03/2022 | 20/03/2022 | <b>NORMAL</b>  | Padido Enviado ao COPE | > 5                             |

Fig. 6: Disponibilização da Informação

O ícone PDF na cor verde significa que o pedido foi considerado viável e o documento contém as configurações necessárias para a efetividade do enlace. O ícone na cor vermelha significa que o pedido foi considerado inviável e contém uma justificativa da inviabilidade.

Em janeiro de 2022, foi percebida a necessidade da configuração do enlace no terminal chegar até o responsável, padronizando essa informação, caso o enlace fosse viável. Na inviabilidade do mesmo, fez-se necessário a divulgação da justificativa para o responsável pelo terminal e a FS.

De janeiro a abril de 2022 foram feitos os testes da entrega das configurações às FS. Em abril uma nova versão foi entregue para homologação.

Em 10 de abril de 2022 foi disponibilizada a versão inicial para homologação do processo, junto as FS e MD. Nesta versão estão contemplados os pedidos referentes a banda X e Ku, sendo que apenas os pedidos de banda X são encaminhados ao COPE via integração de sistemas.

No momento da escrita deste artigo, 36 pedidos foram catalogados no PESAT e estão tramitando em ambiente de homologação. Para entrada e produção o MD deverá publicar uma Orientação Normativa e estabelecer uma data para início da operação do sistema.

IV. OBSERVAÇÕES FINAIS E SUGESTÕES DE TRABALHOS FUTUROS

Com lançamento do Satélite Geoestacionário de Defesa e Comunicações Estratégicas (SGDC), surgiu a necessidade de uma sistematização dos pedidos de enlace satelitais das FS, hoje realizado de forma manual.

Os procedimentos que se iniciam no pedido até a chegada ao COPE para a real efetivação do enlace satelital, são realizados por vários membros do MD, entre elaboração do pedido, autorizações operacional e técnica e despacho de autoridade. Após todos esses passos, o pedido é enviado ao COPE para, enfim, realizar o enlace. O software que contempla esse processo encontra-se em processo de homologação junto as FS e MD.

O MD definirá a data de entrada em produção, que deverá ser precedida de uma orientação normativa para regular o emprego do PESAT.

O sistema proposto agregará valor aos pedidos de uso de enlace satelital visto que novos satélites brasileiros poderão ser lançados [3][4], aumentando a demanda desse processo.

A versão atual do PESAT contempla todo o processo de pedidos para uso da banda X do SGDC, do momento que é solicitado por uma unidade da FS até sua ativação pelo COPE. O processo de uso da banda Ku é atendido parcial-

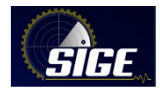

mente e poderá evoluir em versões futuras, caso esse seja o planejamento do MD.

De acordo com a FAB, a partir de novembro de 2022 entrará em operação os dois satélites Lessonia que disponibilizará "dados obtidos pela captação dos equipamentos para órgãos públicos como Ibama, Marinha e Polícia Federal". [5]

Com o surgimento de novos satélites, faz-se ainda mais necessária a organização e sistematização desses pedidos de enlace solicitados ao MD/COPE pelas três FS.

O PESAT possui a capacidade de atender a novas demandas de uso de outros serviços que venham a existir, bastando para tal que haja o interesse de evoluir o sistema.

## REFERÊNCIAS

[1] FINEP. "Satélite Geoestacionário de Defesa e Comunicações Estratégicas (SGDC)". Internet. Disponível em http://www.finep.gov.br/a-finep-externo/aqui-tem-finep/ satelite-geoestacionario-sgdc. Acesso em 08/07/2021.

[2] Conheça o ProcessMaker. Internet. Disponível em https://www.capterra.com.br/software/118311/processmakerbpm-software. Acesso em 22/07/2002.

[3] GOVERNO BRASILEIRO. "Satélite brasileiro embarca para a Índia com previsão de lançamento em 2021". Internet. Dezembro, 2020. Disponível em https://www.gov.br/pt-br/noticias/educacao-e-pesquisa/2020/12/satelite-brasileiroembarca-para-a-india-com-previsao-de-lancamento-em-2021. Acesso em 08/07/2021.

[4]F. Diego(CNN). "Amazonia-1, o 1º satélite 100% brasileiro, é lançado com sucesso de base indiana". Internet. Fevereiro, 2021. Disponível em https://www.cnnbrasil.com.br/tecnologia/2021/02/28/amazonia-1-o-1-satelite-100-brasileiro-elancado-com-sucesso-de-base-indiana. Acesso em 8/07/2021.

[5] "Dois novos satélites que a FAB vai operar serão lançados nesta semana, informa Aeronáutica". Internet. Disponível em https://g1.globo.com/politica/noticia/2022/05/23/dois-novossatelites-que-a-fab-vai-operar-serao-lancados-nesta-semanainforma-aeronautica.ghtml. Acesso em 14/06/2002.